## **Calling the ZOOM Function**

Create the following procedural event handler (after saving the menu, select **Menu-Edit Events,** selecting the **EDIT.ZOOM** item).

Call Zoom(void) Return 0

The code window is illustrated below:

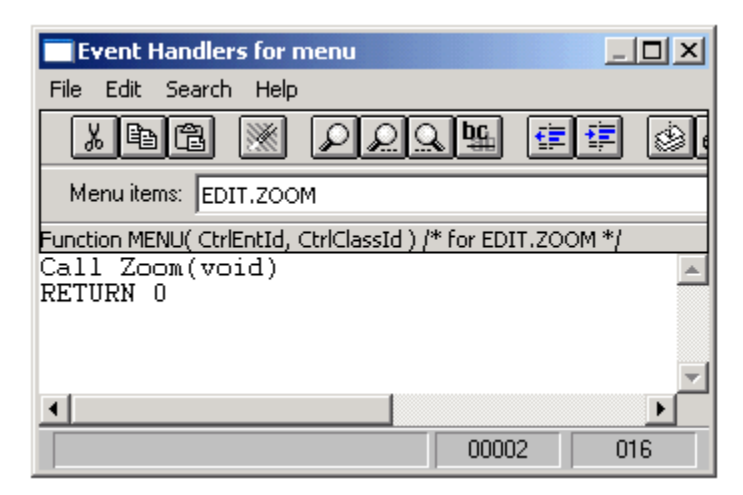

The Zoom function will be activated when the user presses **F3**, behaving like the AREV Zoom.